## マイページログインをしてから始めましょう!

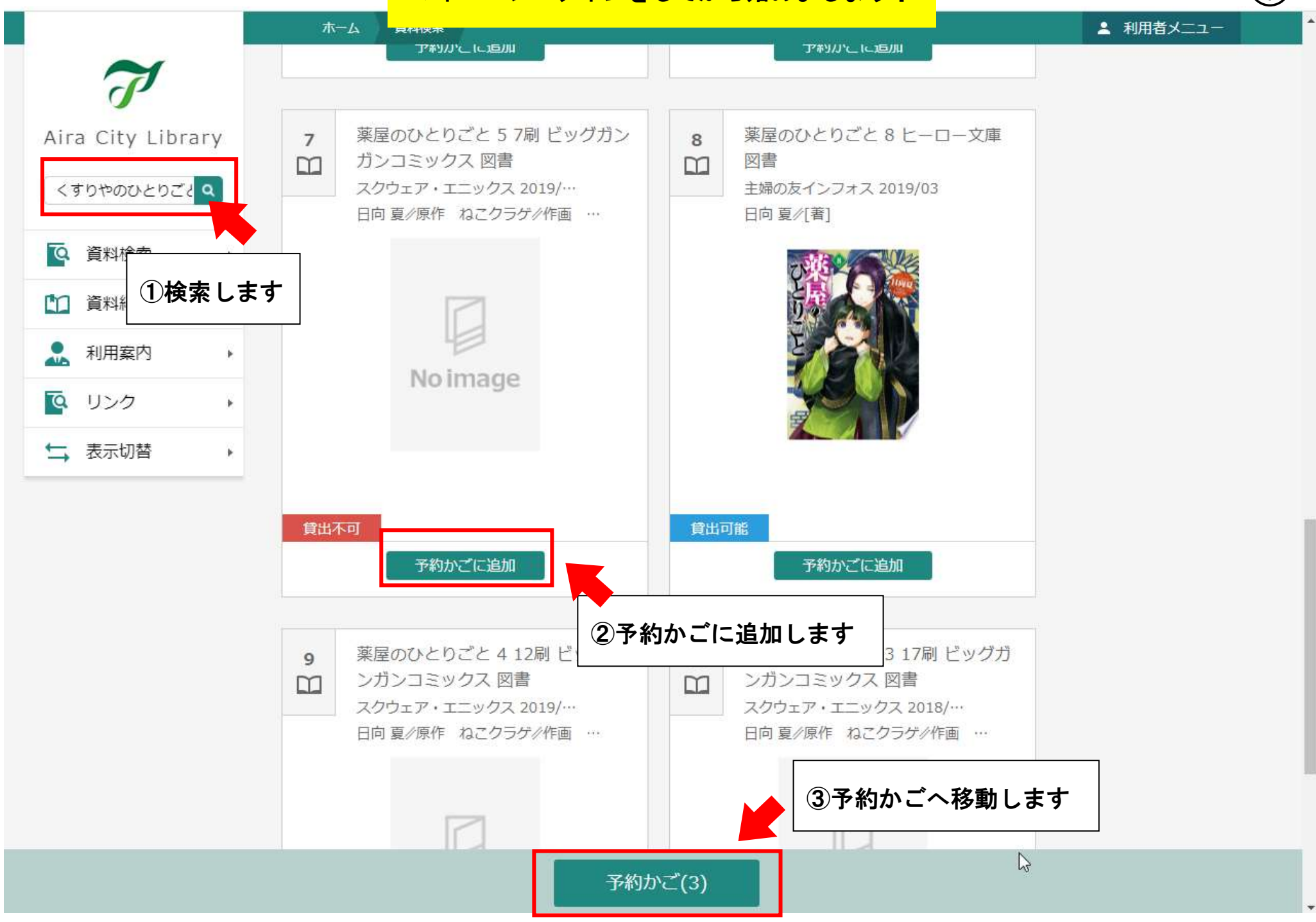

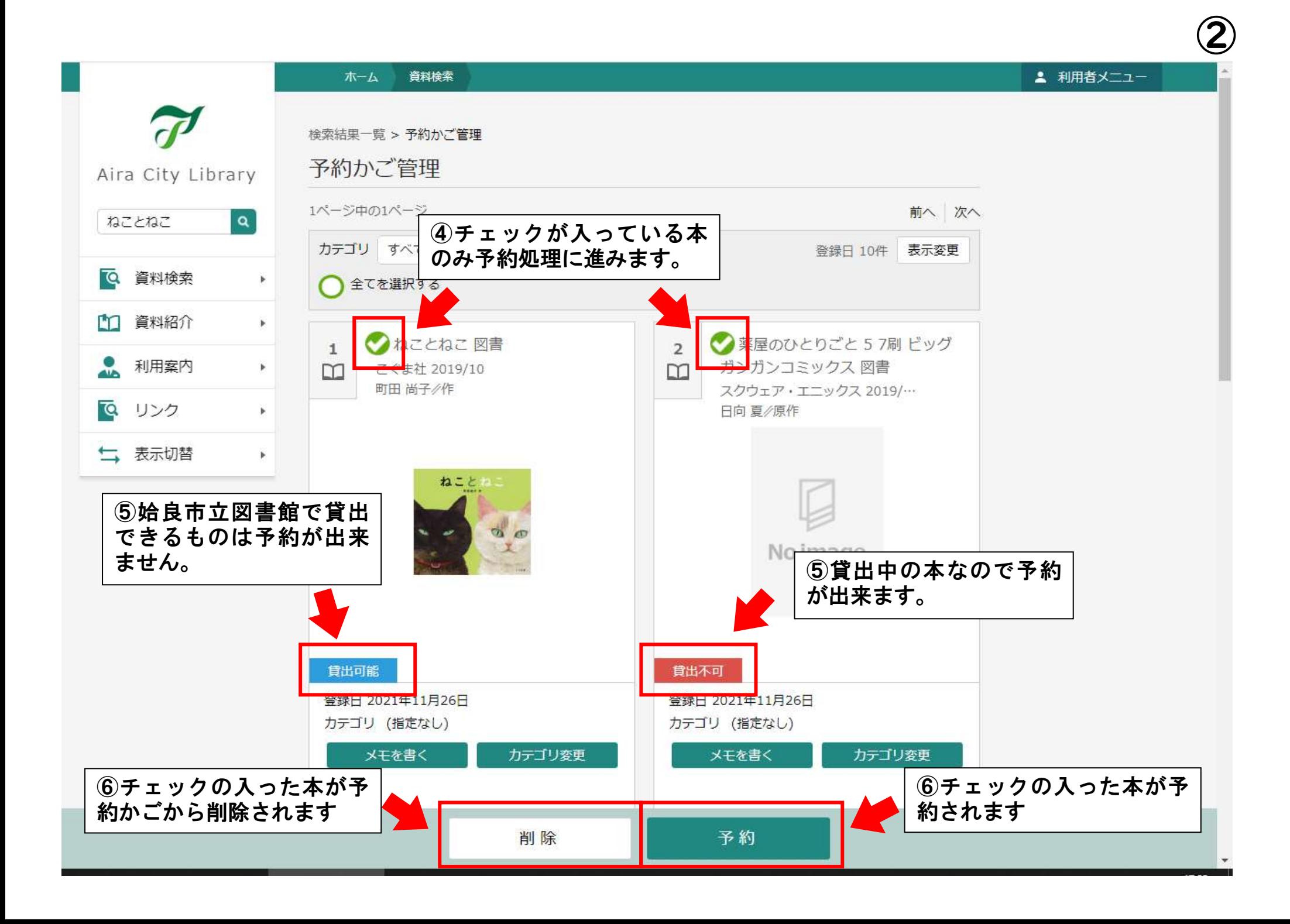

③

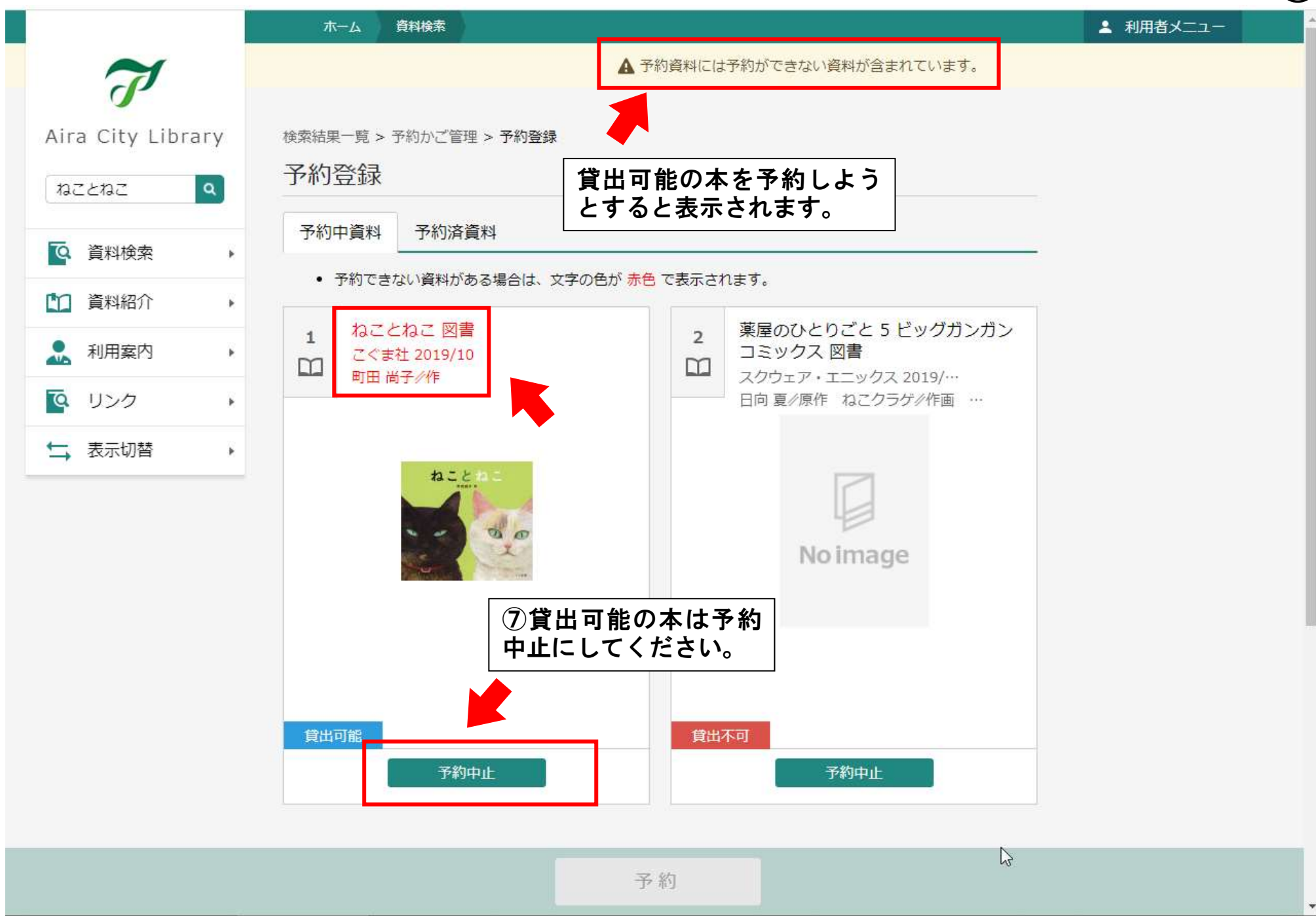

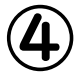

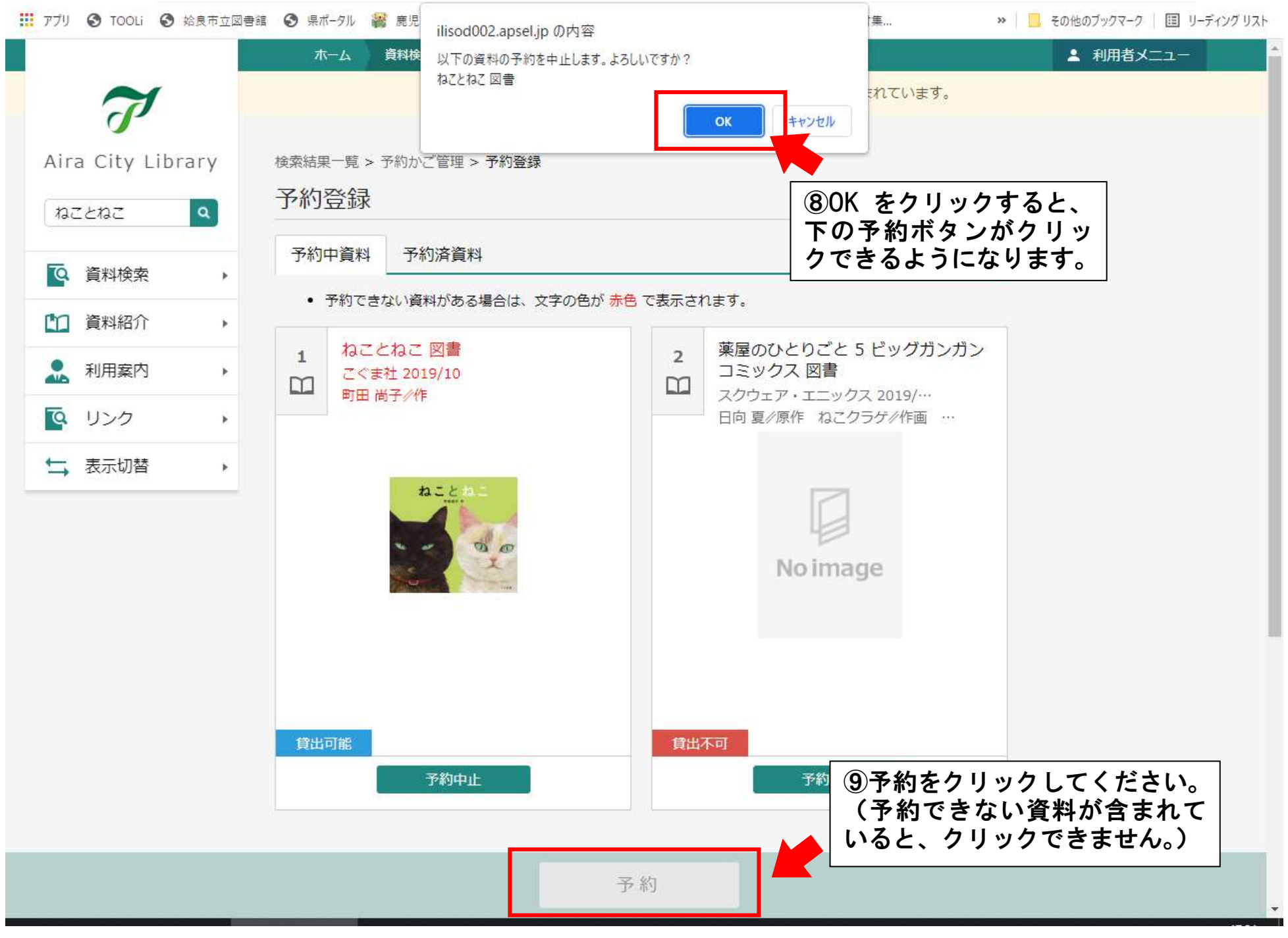

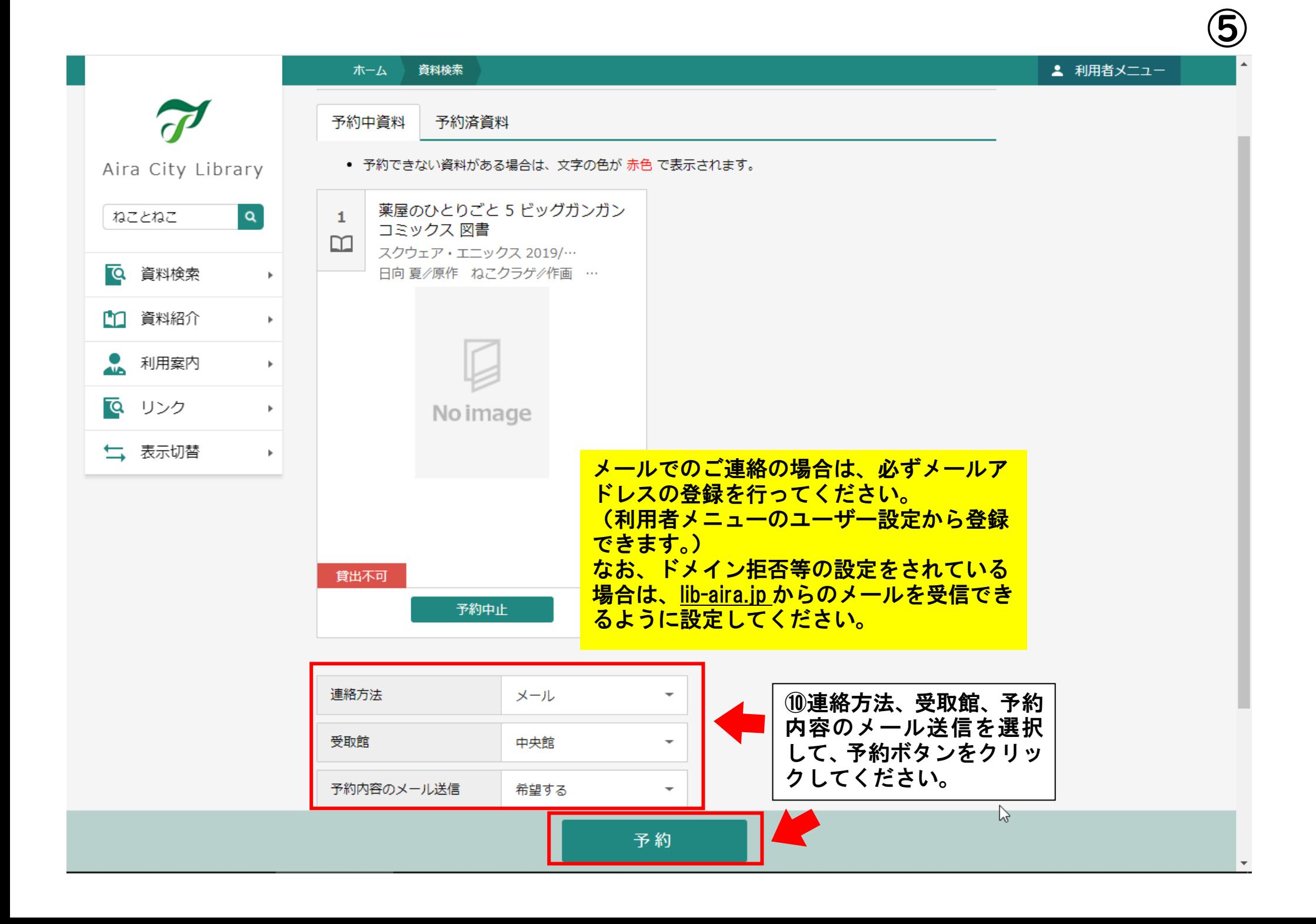

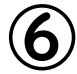

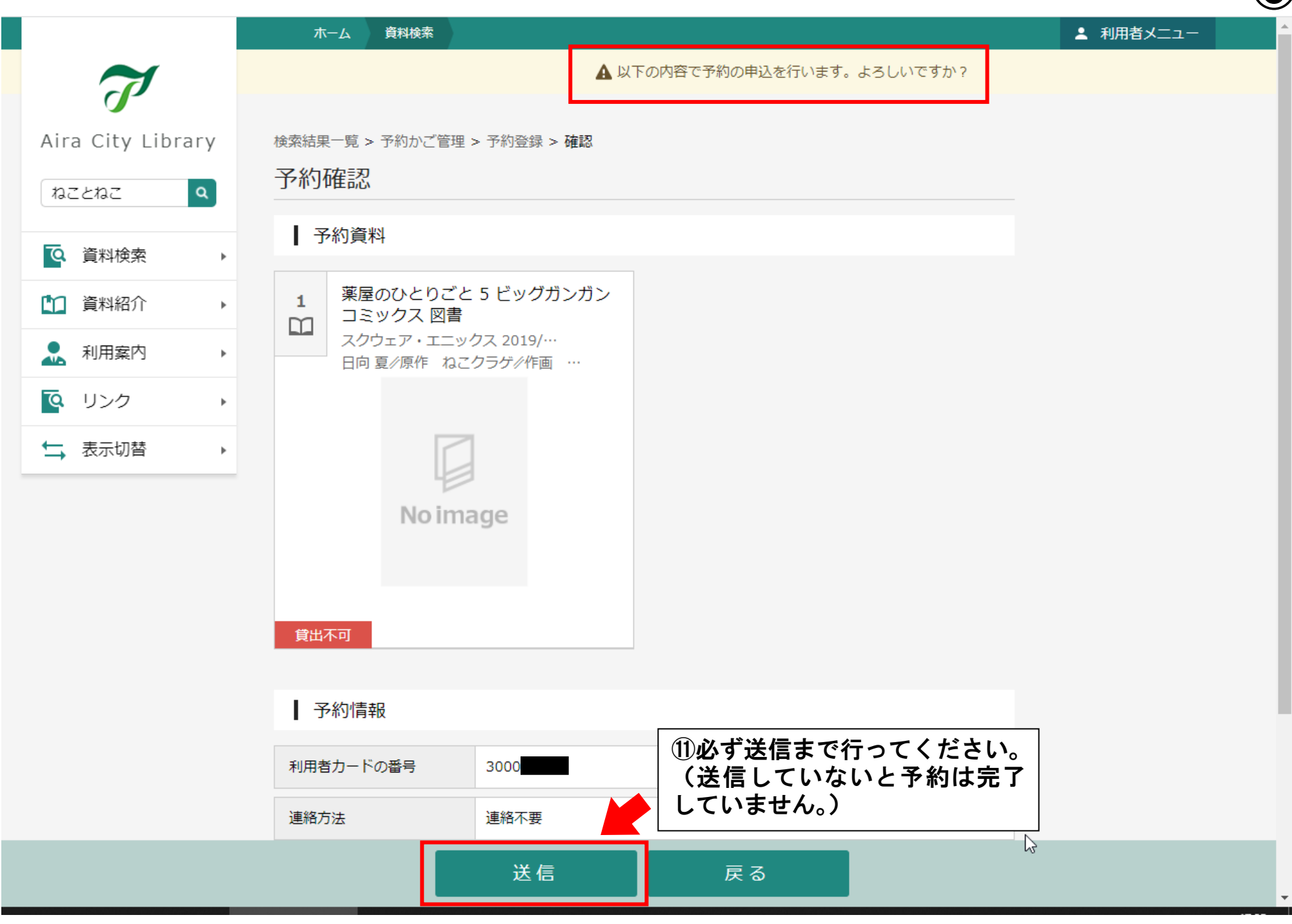

 $\circledcirc$ 

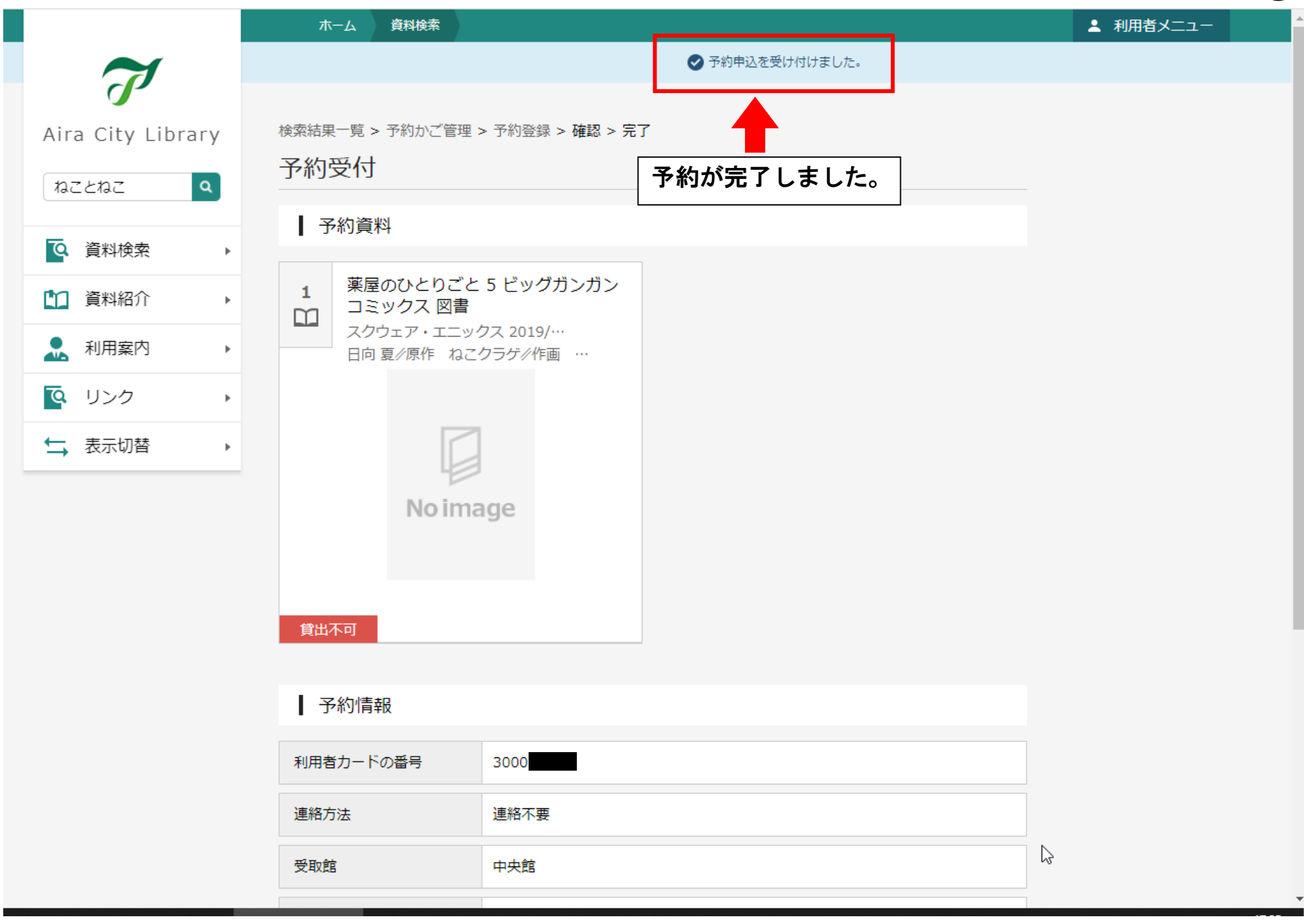

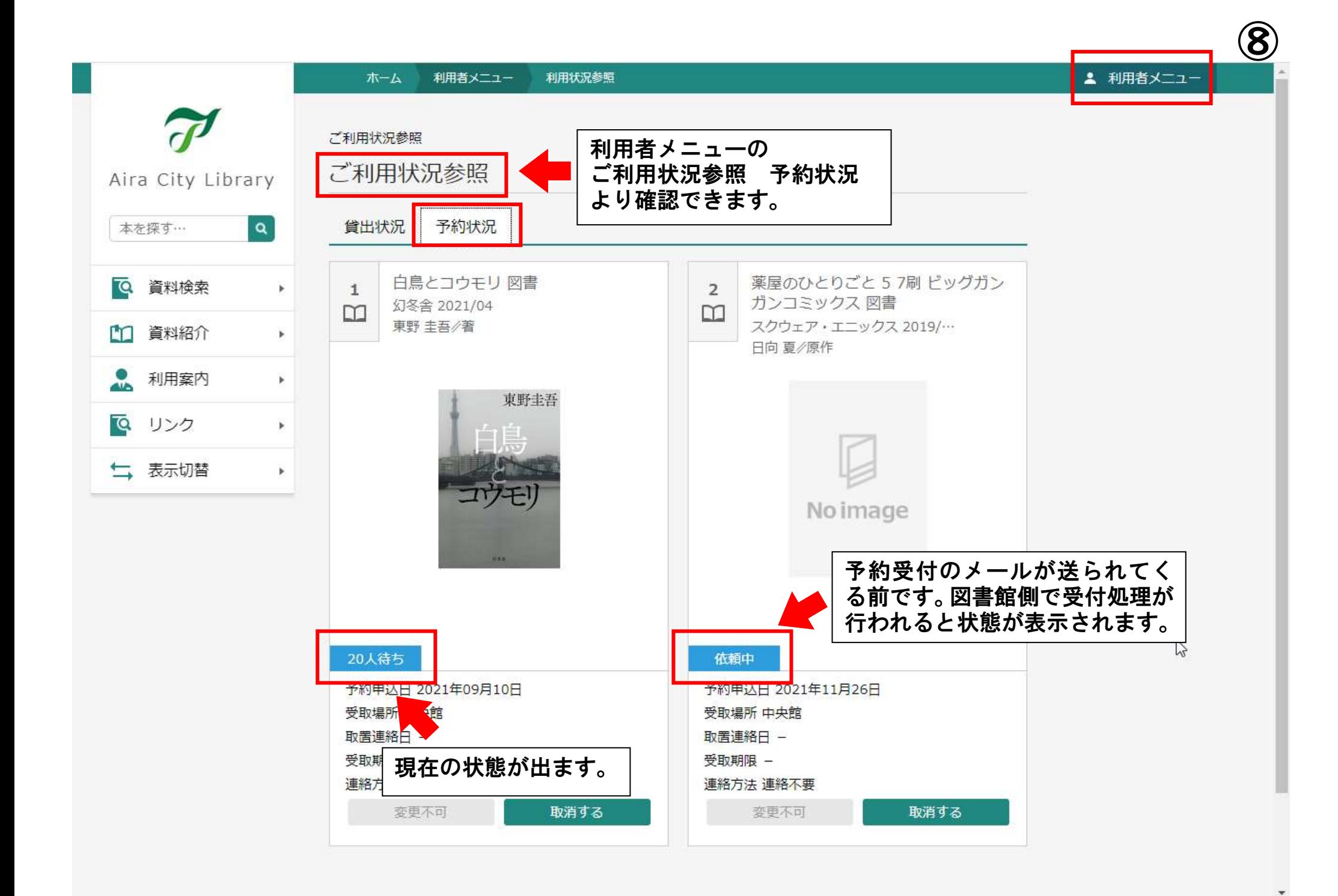